## **LOPEZ\_MESOTHELIOMA\_SURVIVAL\_OVERALL\_DN**

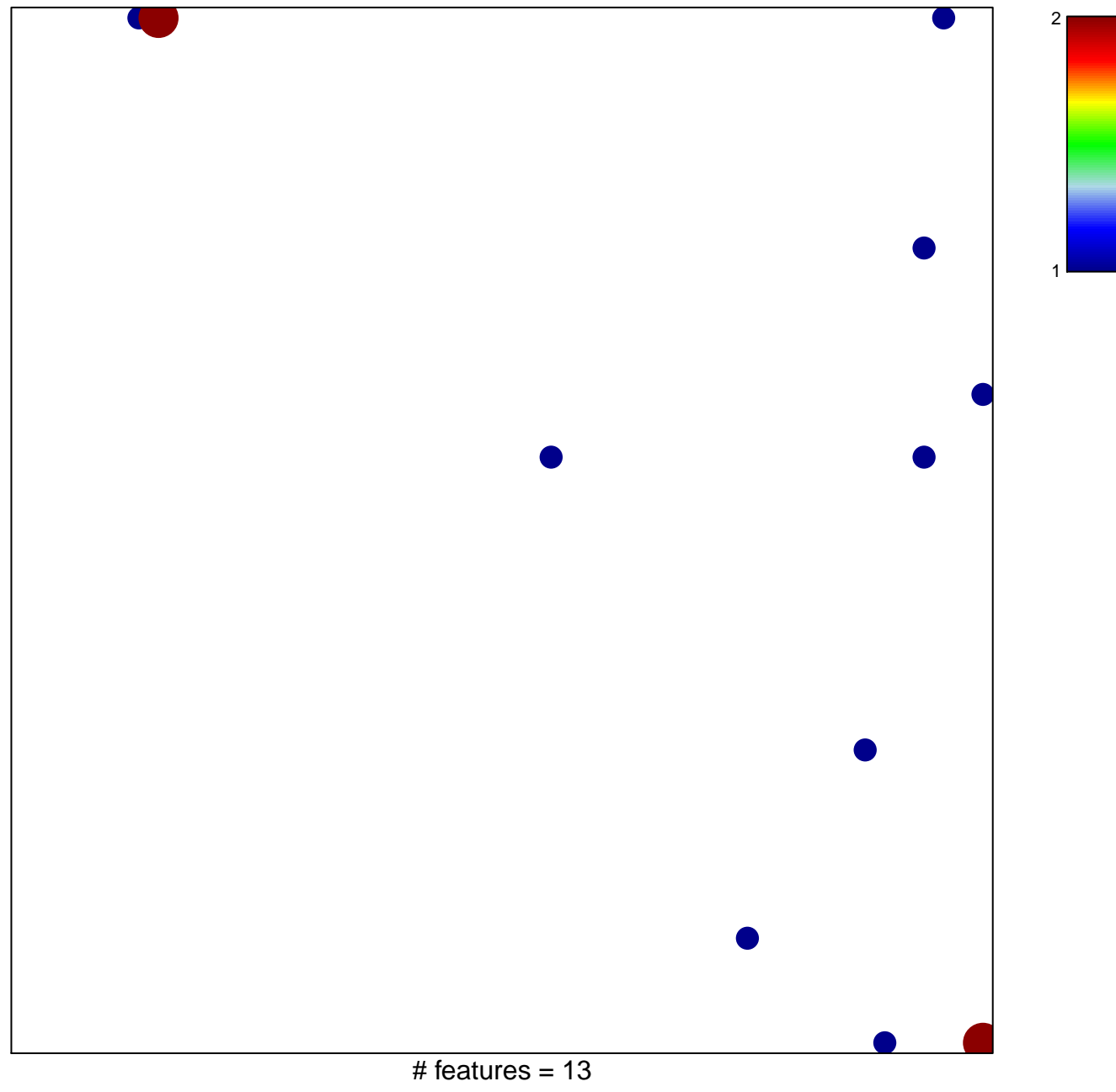

chi–square  $p = 0.78$ 

## **LOPEZ\_MESOTHELIOMA\_SURVIVAL\_OVERALL\_DN**

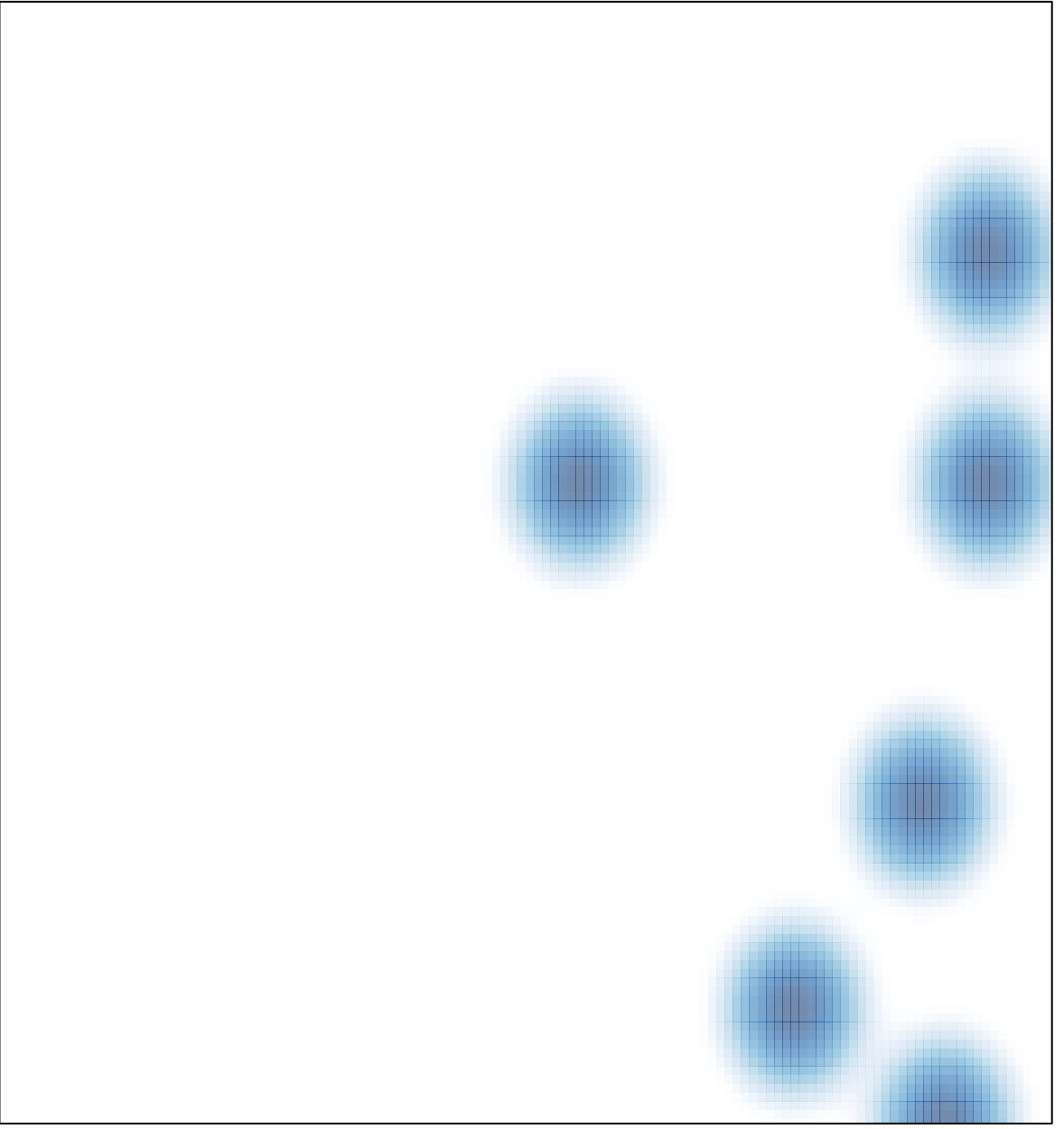

# features =  $13$ , max =  $2$